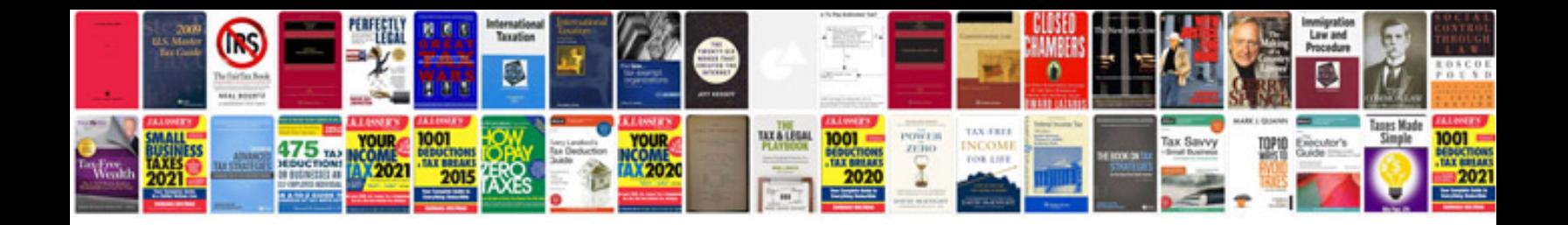

**Difference between pseudocode and algorithm with example**

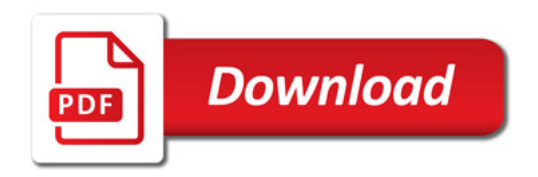

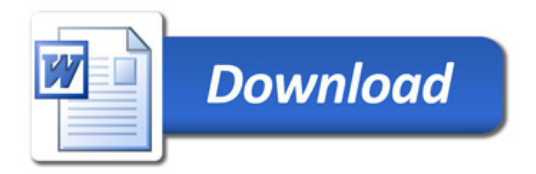